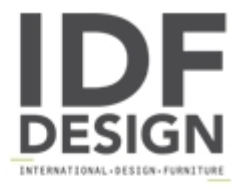

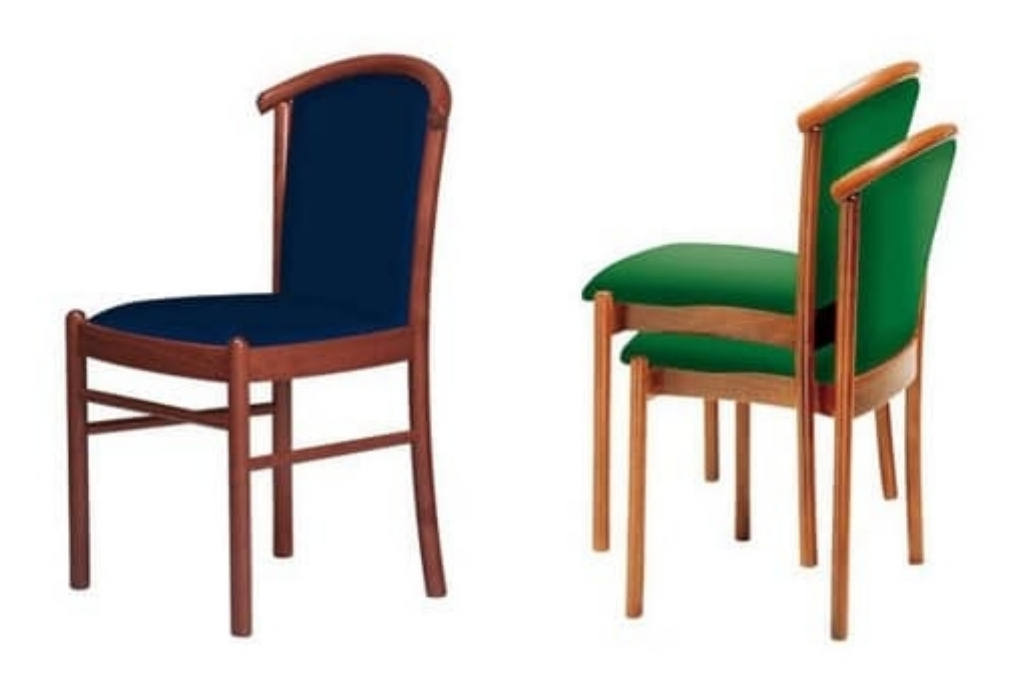

## C09 STK

Stacking contract chair with wooden beech structure and upholstered seat and back. This chair is suited for contract use.

Produced by

Alema Srl Via Del Cristo 90 33044 Manzano (Udine) Italy

Phone: +39 0432 751374 Fax: +39 0432 937552 E-mail: info@alemafurniture.com Website: http://www.alemafurniture.com

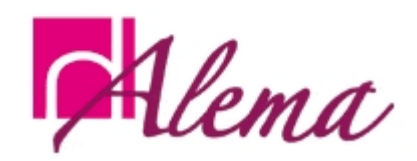